# 6 Potenzieren

## 6.1 Einführung

Wenn bei einer Multiplikation lauter gleiche Faktoren auftreten, so wird dafür meistens die Potenzschreibweise gewählt.

$$
\underbrace{a \cdot a \cdot a \cdot \ldots \cdot a}_{n-Faktoren} = \underbrace{a^n}_{Potenzwert}
$$

a: Basis oder Grundzahl,  $a \in R$ **n: Exponent** oder Hochzahl,  $n \in N^* = \{1, 2, 3, ...\}$ 

Es ist  $a^1 = a$ ,  $a^2 = a \cdot a$ ,  $a^3 = a \cdot a \cdot a$ , ...

#### Basis der Potenz ist 0

Ist die Basis a einer Potenz a<sup>n</sup> die 0, ist das zugehörige Produkt ebenfalls 0.  $0^n = 0 \cdot 0 \cdot 0 \cdot ... \cdot 0 = 0$ 

#### Basis der Potenz ist 1

Ist die Basis a einer Potenz a<sup>n</sup> die 1, ist das zugehörige Produkt ebenfalls 1.  $1^n = 1 \cdot 1 \cdot 1 \cdot ... \cdot 1 = 1$ 

#### Das Vorzeichen beim Potenzieren

Bei positiver Basis ist der Wert der Potenz immer positiv.

$$
(+a)^n = +a^n
$$

z. B. 
$$
(+2)^2 = (+2) \cdot (+2) = +2^2 = +4
$$
  
z. B.  $(+2)^3 = (+2) \cdot (+2) \cdot (+2) = +2^3 = +8$ 

Bei negativer Basis ist der Wert der Potenz positiv, wenn der Exponent gerade ist.

$$
(-a)^{2n} = +a^{2n}
$$

$$
\mathsf{n} \in \mathsf{N}^* = \{1, 2, 3, \ldots\}
$$
  
z. B.  $(-2)^4 = (-2) \cdot (-2) \cdot (-2) \cdot (-2) = +2^4 = 16$ 

Bei negativer Basis ist der Wert der Potenz auch negativ, wenn der Exponent ungerade ist.

$$
(-a)^{2n-1} = -a^{2n-1}
$$

$$
n ∈ N† = {1, 2, 3, ...}\nz. B. (-2)3 = (-2) · (-2) · (-2) = -23 = -8
$$

Achtung, beachten Sie den Unterschied:

$$
-32 = -(3 \cdot 3) = -(32) = -9
$$

$$
(-3)2 = (-3) \cdot (-3) = +9
$$

$$
2a3 \neq (2a)3
$$

$$
2a3 = 2a2a3
$$

#### 6.2 Addition und Subtraktion von Potenzen

Bei der Addition und bei der Subtraktion können nur Potenzen mit gleicher Basis und gleichem Exponenten zusammengefasst werden. Dabei werden die Koeffizienten addiert bzw. subtrahiert.

#### Beispiele

a. 
$$
6a^2 + 2a^2 - b^3 + 2b^2 - b^3 = 8a^2 - 2b^3 + 2b^2
$$

b.  $3a^2b - ab^2 + 2a^2b = 5a^2b - ab^2$ 

#### 6.3 Multiplikation und Division von Potenzen

Bei der Multiplikation und Division werden zwei Fälle unterschieden. Zum einen können Potenzen gleiche Basen, zum anderen gleiche Exponenten besitzen.

#### Gleiche Basen – Multiplikation

1. Potenzsatz Beweis

 $a^m \cdot a^n = a^{m+n}$ 

 $-a^{m+n}$   $a^5 \cdot a^3 = (a \cdot a \cdot a \cdot a \cdot a) \cdot (a \cdot a \cdot a) = a^{5+3} = a^8$ 

Potenzen mit *gleicher Basis* werden multipliziert, indem man die Basis unverändert lässt und die Exponenten addiert.

#### Beispiele

Wenden Sie den 1. Potenzsatz an:

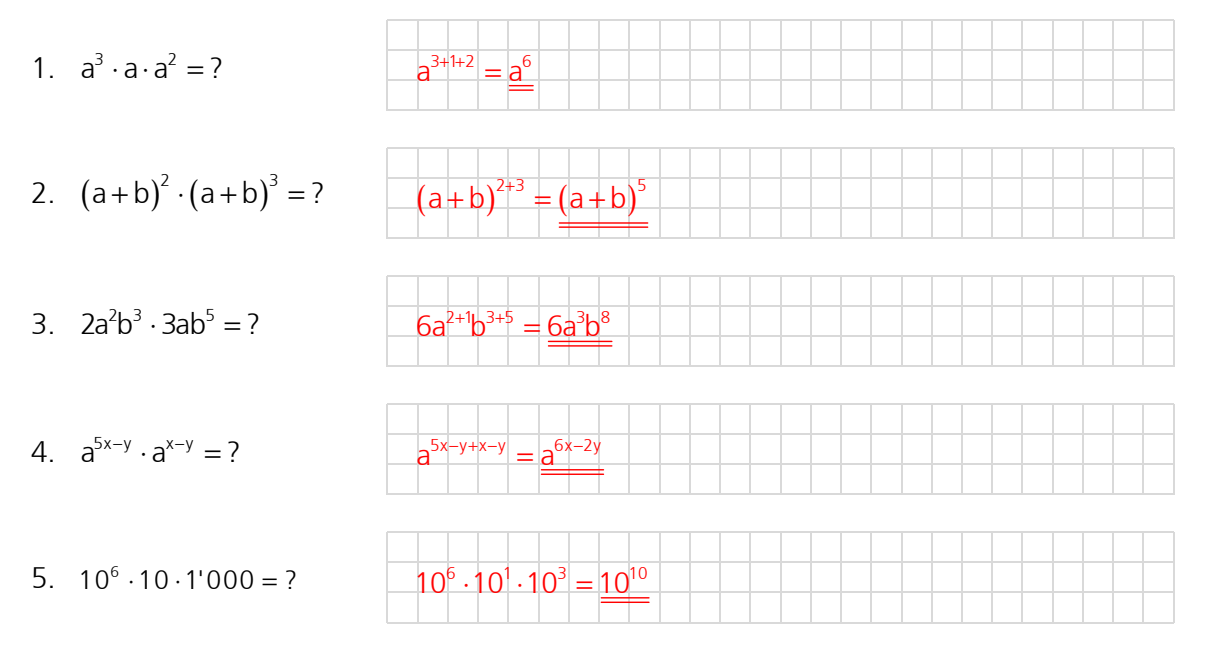

## Gleiche Basen - Division

2. Potenzsatz

**Beweis** 

$$
\frac{a^m}{a^n} = a^{m-n}
$$

$$
\frac{a^5}{a^3} = \frac{a \cdot a \cdot a \cdot a \cdot a}{a \cdot a \cdot a} = a \cdot a = a^{5-3} = a^2
$$

Potenzen mit gleicher Basis werden dividiert, indem man die Basis unverändert lässt und die Exponenten subtrahiert.

## **Beispiele**

Wenden Sie den 2. Potenzsatz an:

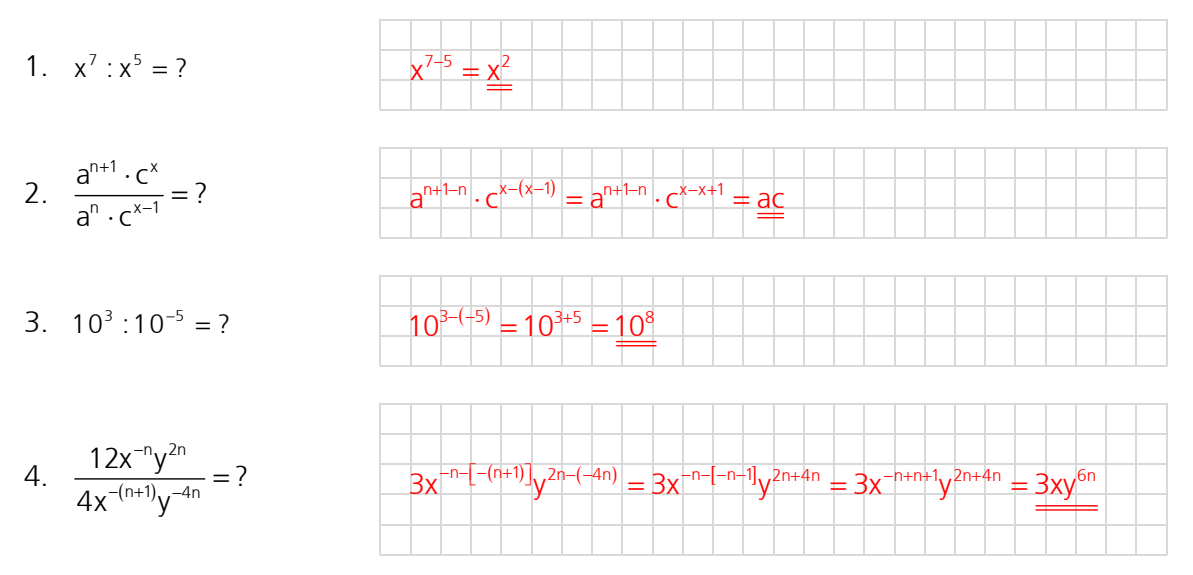

## Luzern, alte BM-Prüfung (analog Nummer 4 oben)

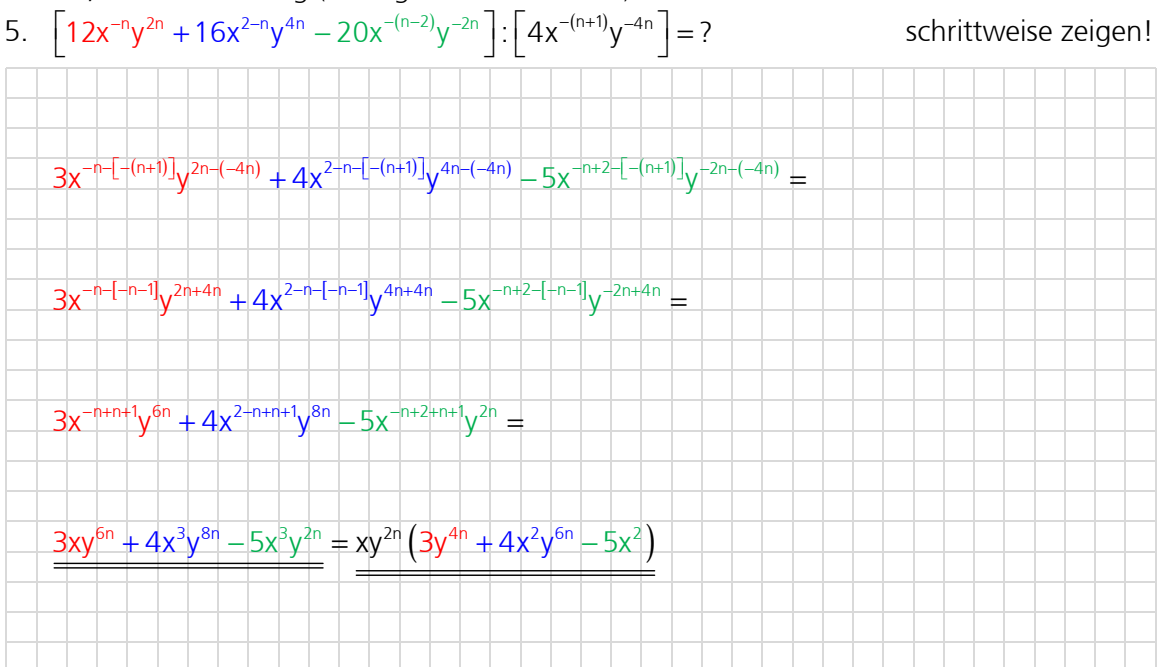

#### Schwierigkeit Nr. 1

 $=\frac{a \cdot a \cdot a}{a}$  $\cdot$  a  $\cdot$ 3 3 a<sup>3</sup> a∙a∙a a<sup>3</sup> a∙a∙a 1

mit der Formel (2. Potenzsatz) erhält man:

 $3^3$  -  $3^{-3}$ 3  $\frac{a^3}{a^3} = a^{3-3} = a^0$ a  $=$  a<sup>3–3</sup> =

Dieses Problem lässt sich nur aus der Welt schaffen, indem man festsetzt (definiert):

 $a^0 = 1$ 

 $a^0 = 1$  gilt für a ≠ 0, der Ausdruck 0<sup>°</sup> ist **nicht** definiert!

## Schwierigkeit Nr. 2

 $=\frac{a \cdot a \cdot a}{a \cdot a}$  $\cdot a \cdot a \cdot a \cdot$ 3  $5 \rightarrow 22222$  $a^3$  a $\cdot$ a $\cdot$ a a<sup>5</sup> a∙a∙a∙a∙a 1 a<sub>'</sub>a a

mit der Formel (2. Potenzsatz) erhält man:

$$
\frac{a^3}{a^5} = a^{3-5} = a^{-2}
$$

Dieses Problem lässt sich nur aus der Welt schaffen, indem man festsetzt (definiert):

 $= a^{-2}$ 2  $\frac{1}{2}$  = a a

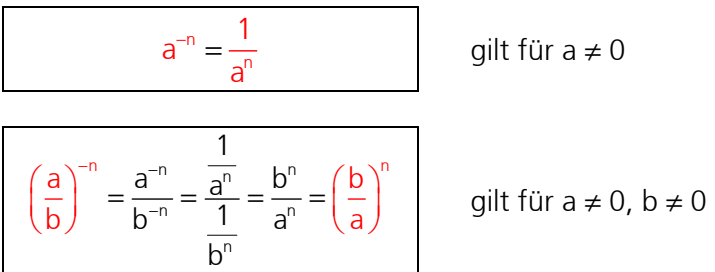

andere Beweisführung für Schwierigkeit Nr. 2 (über  $a^0 = 1$ ):  $\int_{0}^{0}$  -  $\int_{0}^{0-n}$ n n n  $\frac{1}{a} = \frac{a^0}{b} = a$  $\mathsf{a}^\mathsf{n}$  a  $=\frac{a}{b}$  = a<sup>0-n</sup> = a<sup>-</sup>

## Gleiche Exponenten – Multiplikation

3. Potenzsatz Beweis

$$
a^{n} \cdot b^{n} = (ab)^{n} \qquad a^{3} \cdot b^{3} = (a \cdot a \cdot a) \cdot (b \cdot b \cdot b) = (ab) \cdot (ab) \cdot (ab) = (ab)^{3}
$$

Potenzen mit gleichen Exponenten aber ungleichen Basen werden multipliziert, indem man die Basen multipliziert und den Exponenten beibehält.

#### Beispiele

Wenden Sie den 3. Potenzsatz an:

- 1.  $25^3 \cdot 4^3 = ?$  $(25.4)^3 = 100^3$ 
	- 2.  $(4xy)^2 \cdot xy^2 = ?$  $= 16x^3y^4$  $16$
	- 3.  $(x-2)^m \cdot x^m = ?$
	- 4.  $\left(\frac{4}{2}\right)^m \cdot \left(\frac{2}{2}\right)^{-m} = ?$ 3)(3  $\left(\frac{4}{3}\right)^{m} \cdot \left(\frac{2}{3}\right)^{-m} =$

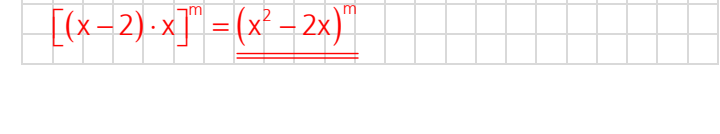

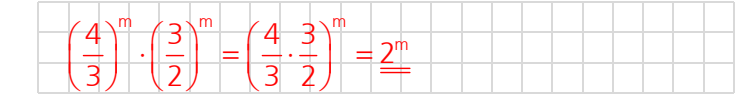

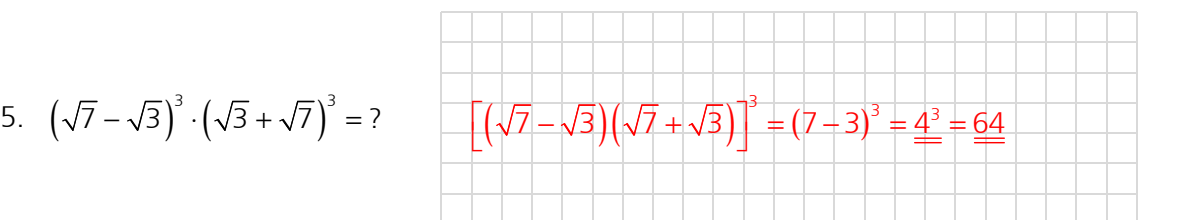

## Gleiche Exponenten - Division

4. Potenzsatz

**Beweis** 

$$
\frac{a^n}{b^n} = \left(\frac{a}{b}\right)^n
$$

Potenzen mit gleichen Exponenten aber ungleichen Basen werden dividiert, indem man die Basen dividiert und den Exponenten beibehält.

 $\frac{a^3}{b^3} = \frac{a \cdot a \cdot a}{b \cdot b \cdot b} = \left(\frac{a}{b}\right) \cdot \left(\frac{a}{b}\right) \cdot \left(\frac{a}{b}\right) = \left(\frac{a}{b}\right)^3$ 

## **Beispiele**

Wenden Sie den 4. Potenzsatz an:

- 1.  $24^4:6^4 = ?$
- 2.  $\frac{(-a)^3}{(-b)^3} = ?$
- 3.  $\frac{(4x)^n}{x^n} = ?$
- 4.  $\frac{8x^3}{27y^3} = ?$
- 5.  $\frac{(a^2-b^2)^3}{(a+b)^3} = ?$
- 6.  $\frac{(9a^2 16b^2)^{2n}}{(3a 4b)^{2n}} = ?$

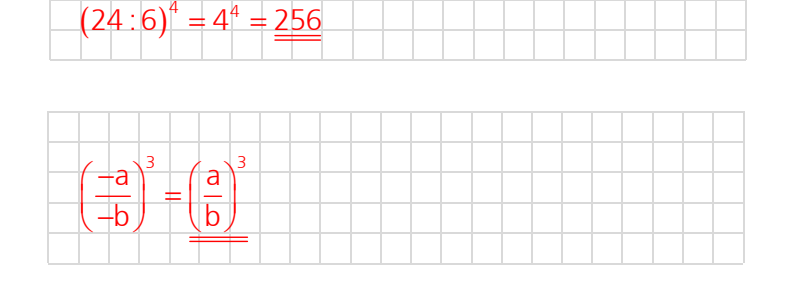

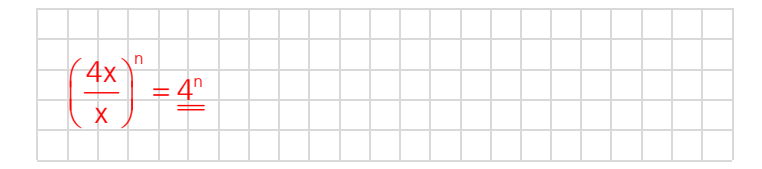

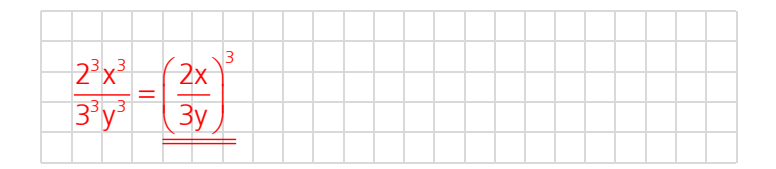

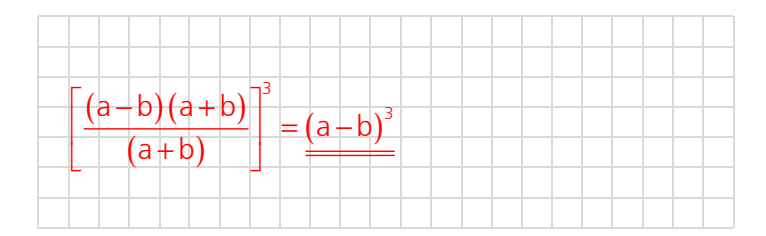

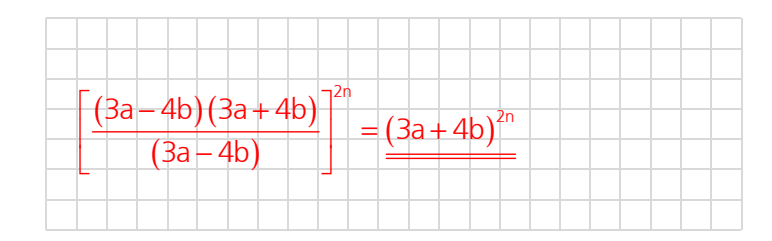

## 6.4 Potenzieren von Potenzen

#### 5. Potenzsatz Beweis

$$
\left(a^{n}\right)^{m}=a^{n\cdot m}
$$

$$
(a3)2 = (a \cdot a \cdot a)2 = (a \cdot a \cdot a) \cdot (a \cdot a \cdot a) = a3.2 = a6
$$
  
Hinweis:  $a3.2 = a2.3$ , somit gilt:  $(a3)2 = (a2)3$ 

Potenzen werden potenziert, indem man die Exponenten multipliziert.

## Beispiele

Wenden Sie den 5. Potenzsatz an:

- 1.  $(a^3)^{-3} = ?$
- 2.  $2^3$  $\left(\frac{3a^2}{2b^3}\right)^3 = ?$  $\left(\frac{3a^2}{2b^3}\right)^3 =$  $(2b^3)$
- 3.  $a^{2^3} = ?$
- 4.  $(a^2)^3 = ?$
- 5.  $\left[ \left( a^{-2} \right)^3 \right]^2 = ?$
- 6.  $\left[2(-x)^{-2}\right]^{-3} = ?$
- 7.  $(-2)^{5} \left[ -(4x^{-2})^{-1} \right]^{3} = ?$

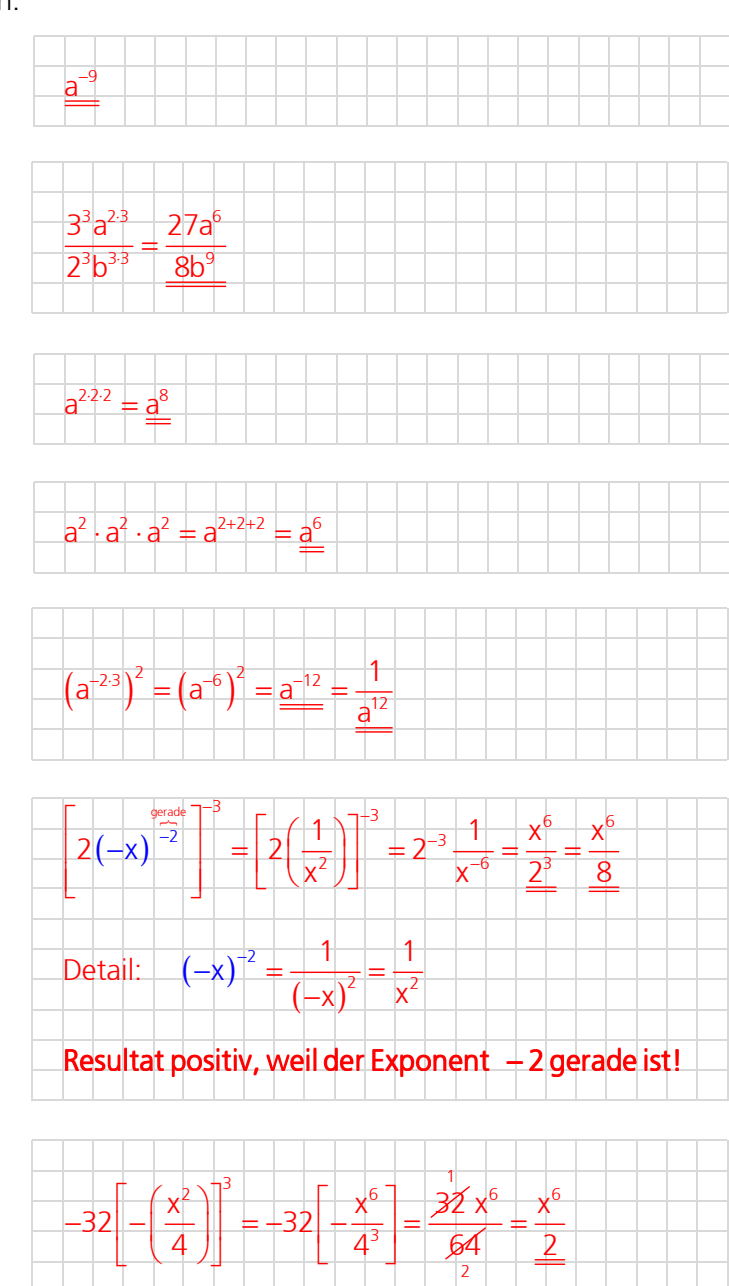

т

T т т т

8. 
$$
-\left[4\left(-\frac{x}{2}\right)^3\right]^2 = ?
$$
  
\n9.  $\left[2\left(a^3x^4\right)^2\right]^3 = ?$   
\n $\left[2\left(a^3x^4\right)^2\right]^3 = ?$   
\n $2^3\left(a^3x^4\right)^6 = 2^3a^{18}x^{24} = \frac{8a^{18}x^{24}}{4^4}$   
\n $10.\left[\left(-\frac{x}{2}\right)^{-3}\right]^2 = ?$   
\n $11.\frac{2^{38}\cdot5^{38}}{10^{72}} = ?$   
\n $\left[\frac{2(3\cdot4)^{102}}{10^{72}}\right]^2 = ?$   
\n $\left[\frac{2(3\cdot4)^{102}}{10^{72}}\right]^2 = \frac{10^{38}}{10^{72}} = \frac{10^{38}-10^{-34}}{10^{72}} = \frac{1}{10^{72}} = \frac{1}{$ 

## 6.5 Potenzen im Überblick

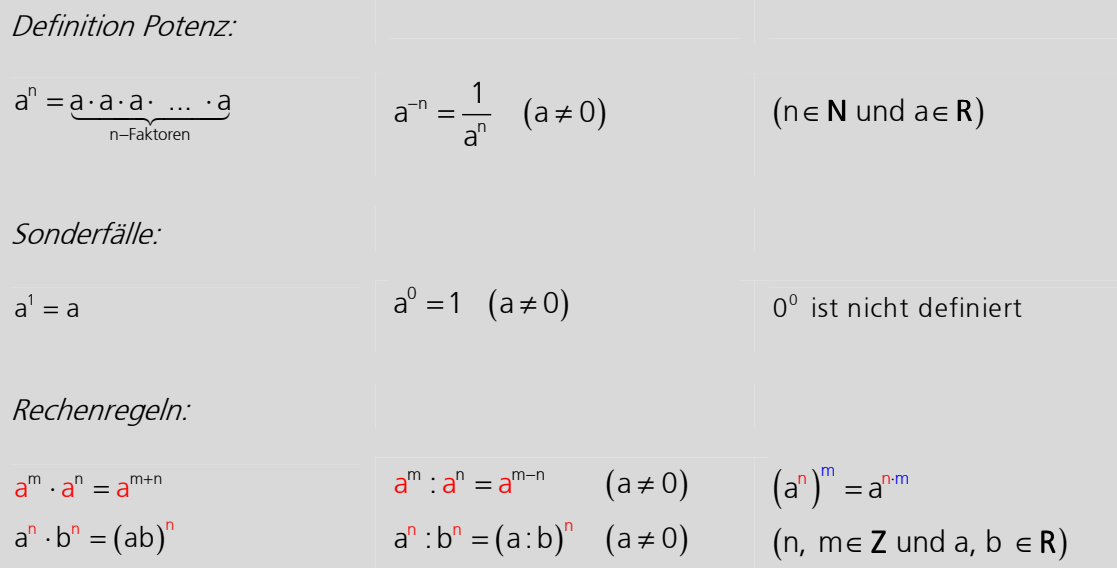

#### 6.6 Übungen

Wenden Sie die Potenzgesetze an:

$$
1. \qquad \left(b^3\right)^4 = ?
$$

- $(n^{x})^{2} = ?$  $2.$
- 3.  $\left(\frac{3}{5}\right)^{-3} \cdot \left(\frac{4}{7}\right)^{-3} \cdot \left(2\frac{1}{2}\right)^{-3} = ?$
- 4.  $(-x^{-2})^3 = ?$
- 5.  $\left(\frac{1}{27}\right)^{\frac{1}{3}} = ?$
- 6.  $\left[-\left(-\frac{x^2}{2}\right)^3\right]^{-1} = ?$
- 7.  $\left[\left(-\frac{1}{2}\right)^{-2}\right]^{-3} = ?$

8. 
$$
(a^{n-1})^3 = ?
$$

- 9.  $\left(\frac{a^2}{x^3}\right)^{-2} \cdot \left(\frac{2x^2}{5a^3}\right)^{-1} \cdot 2ax^{-4} = ?$
- 10.  $(3ax^3)^7 = ?$
- 11.  $(b^x)^{-n} = ?$
- 12.  $\left(\frac{a^0 \cdot b^2}{c^0}\right)^{2x} = ?$
- 13.  $\left[\left(x^2\right)^3\right]^5 = ?$

14. 
$$
\left(\frac{2a^4}{3b^5}\right)^3 \cdot \left(\frac{b^2}{a^2}\right)^2 \cdot \left(\frac{2a}{3b}\right)^3 = ?
$$
  
\n15.  $\frac{\left[(5a)^x\right]^{3b}}{\left(5a\right)^{2bx} \cdot \left(4c\right)^{bx}} = ?$   
\n16.  $7 \cdot \left(\frac{3}{4}\right)^2 - 10 \cdot \left(\frac{3}{5}\right)^2 + 27 \cdot \left(-\frac{1}{3}\right)^3 - 36 \cdot \left(\frac{5}{6}\right)^3 = ?$   
\n17.  $n^{6x+a} \cdot n^{2x-2a} = ?$   
\n18.  $(a+b)^{2a-3} \cdot (a+b)^{4a+6} = ?$   
\n19.  $b^{a-n} \cdot b^{a+n} = ?$   
\n20.  $2 \cdot (n+x)^{4-3a} \cdot 3 \cdot (n+x)^{3+a} - 4 \cdot (n+x)^7 \cdot 3 \cdot (n+x)^{-2a} = ?$   
\n21.  $\frac{n^4}{x^3} \div \frac{n^5b^2}{cx^5} = ?$   
\n22.  $\frac{3a^3b^2}{4n^{-2}d^6} \cdot \frac{3a^{-4}b^3}{d^3n^2} = ?$   
\n23.  $\frac{4a^2b^{-6}}{d^2c^{-4}} \div \frac{12a^3b^{-8}}{d^3c^3} = ?$   
\n24.  $(a^3)^2 = ?$   
\n25.  $(a^{-2} + b^{-3})^{-2} = ?$   
\n26.  $\left[\left(n^2x^3\right)^2\right]^{-2} = ?$ 

## 6.7 Exponentenschreibweise

In Naturwissenschaft und Technik kommen oft sehr grosse oder sehr kleine Zahlen vor. Zum Beispiel ist die Sonne ungefähr 150000000000 m (Meter) von der Erde entfernt oder ein Elektron trägt die elektrische Ladung von ungefähr 0.00000000000000000016 C (Coulomb) oder rotes Licht hat eine Wellenlänge von 0.00000063 m (Meter). Dies sind sehr unhandliche Zahlen. Deshalb notiert man diese Werte üblicherweise in der wissenschaftlichen Schreibweise oder Exponentenschreibweise. So betragen der Abstand zur Sonne 1.5 · 10<sup>11</sup> m, die Elektronenladung  $1.6 \cdot 10^{-19}$  C oder die Wellenlänge von rotem Licht  $6.3 \cdot 10^{-7}$  m.

Weiter ist es bei nicht allzu grossen Exponenten üblich, die Zehnerpotenz in einer Vorsilbe (Vorsatz) zu integrieren. So ist der Abstand zur Sonne 150  $\cdot$  10<sup>9</sup> m = 150 Gm (=Gigameter) oder die Wellenlänge von rotem Licht 630  $\cdot$  10<sup>-9</sup> = 630 nm (=Nanometer).

Die gebräuchlichen Vorsilben sind in der nachfolgenden Tabelle zusammengestellt.

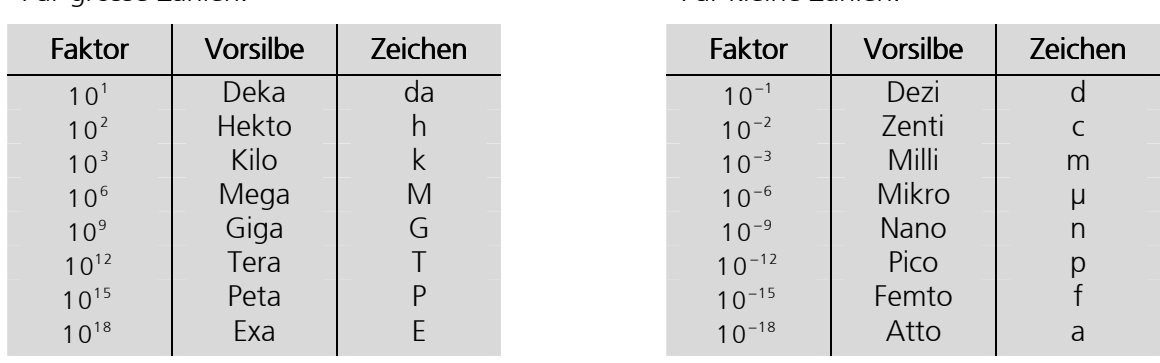

Für grosse Zahlen: Für kleine Zahlen:

Teilweise wird zwischen der wissenschaftlichen und der technischen Schreibweise unterschieden. Bei der technischen Notation sind die Exponenten der Zehnerpotenz immer durch drei teilbar.